Московский государственный университет им. М. В. Ломоносова Факультет вычислительной математики и кибернетики

# Алгоритмы и алгоритмические языки Лекция 17

9 ноября 2019 г.

Стек (stack) — это динамическая последовательность элементов, количество которых изменяется, причем как добавление, так и удаление элементов возможно только с одной стороны последовательности (вершина стека).

Работа со стеком осуществляется с помощью функций:

push(x) — затолкать элемент *x* в стек;

x = pop() — вытолкнуть элемент из стека.

Стек можно организовать на базе (примеры):

- фиксированного массива stack[MAX], где константа MAX задает максимальную глубину стека;
- динамического массива, текущий размер которого хранится отдельно.

В обоих случаях необходимо хранить позицию текущей вершины стека.

Можно использовать и другие структуры данных (список).

```
struct stack {
  int sp; /* Текущая вершина стека */int sz; /* Размер массива */char *stack;
\} stack = { \cdot sp = -1, \cdot sz = 0, \cdot stack = NULL };
static void push (char c) {
  if (\text{stack.sz} == \text{stack.sp} + 1) {
    stack.sz = 2*stack.sz + 1;stack.stack = (char *) realloc (stack.stack,
                         stack.sz*sizeof (char));
  ł
  stack.setack[++stack,sp] = c;λ
```

```
struct stack {
  int sp; /* Текущая вершина стека */int sz; /* Размер массива */char *stack:
} stack = { \cdot sp = -1, \cdot sz = 0, \cdot stack = NULL };
static char pop (void) {
  if (stack.sp < 0) {
    fprintf (stderr, "Cannot<sub>u</sub>pop: stack<sub>u</sub>is empty\n");
    return 0;λ
  return stack.stack[stack.sp--];
λ
Дома. Сделайте, чтобы результат записывался по
```
указателю-аргументу, а функция возвращала код успеха операции.

АиАЯ

```
struct stack {
 int sp; /* Текущая вершина стека */int sz; /* Размер массива */char *stack;
} stack = { \sqrt{sp} = -1, \sqrt{sz} = 0, \sqrt{stack} = NULL };
static int isempty (void) {
 return stack.sp == -1;
ł
```
### Пример работы со стеком

Перевод арифметического выражения в обратную польскую запись (постфиксную).

 $\Rightarrow$ 

 $a + b \times c - d$   $\rightarrow$   $abc \times +d$  $c \times (a+b) - (d+e)/f \rightarrow cab + \times de + f/-$ 

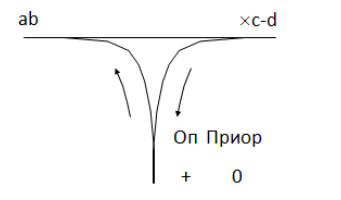

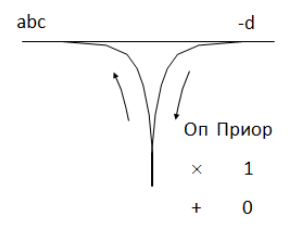

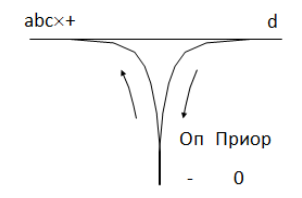

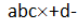

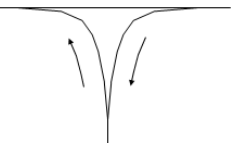

```
#include <stdio.h>
#include <stdlib.h>
#include <ctype.h>
```

```
#include "stack.c"
```

```
/* Считывание символа-операции или переменной */
static char getop (void) \{int c;
  while ((c = getchar()) := EOF 66 isblank (c))return c == EOF || c == '\n' ? 0 : c;ł
```

```
/* Является ли символ операцией */
static int isop (char c) {
  return (c == '+'') || (c == '-'') || (c == '*/')|| (c == '/');
}
/* Каков приоритет символа-операции */
static int prio (char c) {
  if (c == '('))return 0;
  if (c == '+' || c == '-'')return 1;
  if (c == ' *' || c == ' /')return 2;
  return -1;
```

```
int main (void) {
  char c, op;
  while (c = getop() ) {
    /* Переменная-буква выводится сразу */
    if (isalpha (c))
      putchar (c);
    /* Скобка заносится в стек операций */
    else if (c == '('))push (c);
    else <...>
```

```
/* Операция заносится в стек в зависимости от
приоритета */
else if (isop (c)) {
       while (! isempty () \{op = pop();
         /* Заносим, если больший приоритет */
         if (prio (c) > prio (op)) {
           push (op); break;
         } else
         /* Иначе выталкиваем операцию из стека */
         putchar (op);
      }
      push (c);
    } else <...>
```

```
/* Скобка выталкивает операции до парной скобки */
} else if (c == ')')
      while ((op = pop()) := '('putchar (op);
  }
/* Вывод остатка операций из стека */
  while (! isempty ())
    putchar (pop ());
  putchar ('\n');
  return 0;
}
```
Дома. Введите операцию peek() и перепишите код с ее помощью. Обработайте случай непарных скобок.

```
stack.h:
extern void push (char);
extern char pop (void);
extern int isempty (void);
stack.c:
#include "stack.h"
struct stack {
  \langle \ldots \rangle\};
static struct stack stack
          = \{ \langle , , \rangle \}:
```

```
main.c:#include "stack.h"
int main (void) {
  \langle...push (c), pop (), ...>
}
$gcc main.c stack.c -o main
```
#### stack.h:

```
struct stack; // forward declaration
extern void push (struct stack *, char);
extern char pop (struct stack \ast);
extern int isempty (struct stack \ast);
extern struct stack* new stack (void);
extern void free stack (struct stack *):
```

```
stack.c:
#include "stack.h"
struct stack {
  \langle \ldots \rangle\}:
void push (struct stack *stack, char c ) {
  if (\text{stack} > sz == \text{stack} > sp + 1) < ...>ł
\langle \ldots \rangle
```

```
stack.c:
struct stack* new stack (void) {
  struct stack *s = malloc (sizeof (struct stack));
  *s = (struct stack) { .sp = -1, .sz = 0, .stack = NULL };return s;
ł
void free stack (struct stack *s) {
  free (s->stack);free (s);
ł
main.c:#include "stack.h"
int main (void) {
  struct stack *s = new stack();
  \langle...push (s, c), pop (s), ...>
  free stack (s);
                             \langle \ldots \rangle
```
Очередь (queue) — это линейный список информации, работа с которой происходит по принципу FIFO. Для списка можно использовать статический массив: количество элементов массива (MAX) — наибольшей допустимой длине очереди.

Работа с очередью осуществляется с помощью двух функций:

 $qstore()$  — поместить элемент в конец очереди;  $q$ retrieve $()$  — удалить элемент из начала очереди;

и двух глобальных переменных:

spos — индекс первого свободного элемента очереди, его значение < MAX;

rpos — индекс очередного элемента, подлежащего удалению: "кто первый?"

### Пример реализации

```
int queue[MAX]; // Заведите enum
int spos = 0, rpos = 0;
int qstore (int q) {
  if (spos == MAX)\sqrt{\ast} Можно расширить очередь, см. реализацию стека \ast/printf ("Очередь<sub>и</sub>переполнена\n");
    return 0;
  }
  queue[spos++] = q;
  return 1;
}
int qretrieve (void) {
  if (rpos == spos) \frac{1}{2} // Очередь пуста
    return -1;
  }
  return queue[rpos++];
```

```
int queue[MAX]; // Заведите enum
int spos = 0, rpos = 0;
int qstore (int q) {
  if (spos + 1 == rpos
       || (spos + 1 == MAX && !rpos) {
    printf ("Очеред<sub>•</sub>переполнена<sub>•</sub>\n<math>\langle n" \rangle</math>;// Дома. Реализуйте очередь на динамическом массиве.
    return 0;
  }
  queue[spos++] = q;
  if (spos == MAX)spos = 0;return 1;
}
```
#### Улучшение — «зацикленная» очередь

```
int queue[MAX]; // Заведите enum
int spos = 0, rpos = 0;
int qretrieve (void) {
  if (rpos == spos) {
    printf ("Очередь<sub>и</sub>пуста<sub>и</sub>\n");
    return -1;
  }
  if (\text{rpos} == \text{MAX} - 1) {
    rpos = 0;
    return queue [MAX - 1];
  }
  return queue[rpos++];
}
Зацикленная очередь переполняется, когда spos находится
```
непосредственно перед rpos, так как в этом случае запись приведёт к rpos == spos, т.е. к пустой очереди.